### *PERSÖNLICHE ANGABEN*

Familienname

Barkow

Familienstand **ledig** 

**Jahrgang** 1966

#### *AUSBILDUNG*

Schulabschluss Fachhochschulreife mit Schwerpunkt Rechnungswesen und EDV

**Lehrberuf** Bürokaufmann mit Schwerpunkt Finanzbuchhaltung

#### Berufserfahrung

Kreditoren, Debitoren und Kontokorrentbuchhalter - Alleinbuchhalter - Buchhaltung in Organisation und Verwaltung - Bilanz- und GuV abschlußsicher - Verwaltung mehrerer Filialen (Buchungskreisverrechnung/Konsolidierung)

#### *DV-KENNTNISSE*

**Hardware** IBM-PC und kompatible - HP 9000

Betriebssysteme Microsoft Windows bis Vista - Microsoft NT, Server - Microsoft DOS - IBM OS/2

Datenbanksysteme Microsoft Access - SQL Windows (2000 bis 2005)

Programmiersprachen ABAP/4 - Visual Basic

SAP-Module Finanzbuchhaltung (FI) - Projektsystem (PS) - SAP-Script-Editor und SAP Business One

#### *PROJEKTERFAHRUNG*

### Branche Werft - 1995 - Release 2.2 -

- Einführung der SAP R/3-Software Modul FI im Teilbereich Auslandszahlungsverkehr, Außenwirtschaftsmeldungen, Electronic Banking, Mahnwesen und kundenspezifische Formulare mit dem SAP-Script-Editor
- Individuelle Schulung der Endanwender
- Einführung der SAP R/3-Software Modul PS mit Anbindung an die SAP R/3 Materialwirtschaft

### Branche Messeveranstalter - 1995 - Release 2.2 -

- Fachberater in den Bereichen Finanz- und Rechnungswesen
- Koordination der Bereiche Materialwirtschaft und Kostenrechnung
- Schulung der Projektgruppe und der Endanwender
- Einführungsunterstützung nach Produktivstart

Branche Krankenhaus - 1995 bis 1996 - Release 2.2 -

Einführung der SAP R/3 Software als Projektleiter Finanzbuchhaltung

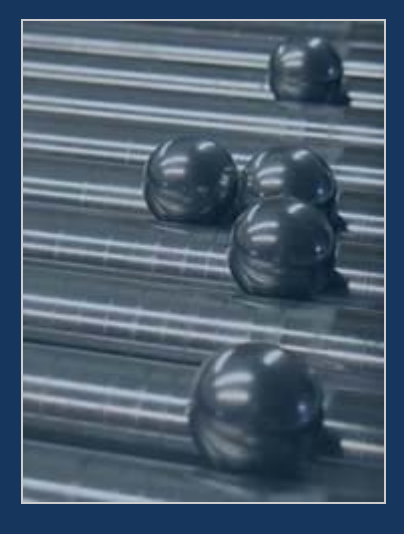

- Durchführung der gesamten SAP R/3 Standardschulungen für die Module Rechnungswesen und SAP-Script
- Einführung der SAP R/3 Software als Teilprojektleiter Finanzbuchhaltung
- Einführung der SAP R/3 Software als Projektleiter Projektsystem
- Individuelle Schulungen entsprechend den spezifischen Anforderungen des Krankenhauses im Bereich PS und FI incl. Erstellung der Schulungsunterlagen und Anwenderhandbücher

#### Branche Bauindustrie - 1996 - Release 2.2

• Schulung der Endanwender im Bereich Finanzbuchhaltung

#### Branche Energieversorger - 1996 bis 1997 - Release 3.0 -

- Mitarbeit an der vorbereiteten SAP R/3 Einführung für die Phasen "Organisation und Konzeption" sowie "Detailisierung und Realisierung"
- Erstellung eines modulunabhängigen Grobkonzeptes und zeitlicher Ablaufpläne zur Einführung von SAP R/3
- Analyse und Optimierung der Geschäftsprozesse für das Teilprojekt PS

### Branche Genußmittelhersteller - 1997 - Release 3.0 -

Erstellung individueller Formulare mit dem SAP-Script-Editor nach den kundenspezifischen Anforderungen für die Bereiche Vertrieb, Finanzbuchhaltung, Qualitätsmanagment und Materialwirtschaft

### Branche Chemiekonzern - 1997 - Release 3.0 -

- Einführung der SAP R/3 Software PS als Teilprojektleiter
- Organisation und Konzeption von internen Schnittstellen zu den SAP R/3 Modul CO und AM
- Organisation und Konzeption von externe Schnittstellen zur Hauptverwaltung (Rückmeldung von IST-Daten in ein externes System)

#### Branche Industrie / Werft - 1997/98 - Release 3.0 bis 3.1 -

- Einführung der SAP R/3 Software FI als Teilprojektleiter
- Konzeption und Strukturierung der Geschäftsprozesse und Arbeitsabläufe in der Finanzbuchhaltung unter Berücksichtigung der Schnittstellen zu den Abteilungen Materialwirtschaft, Controlling und Vertrieb
- Organisation und Konzeption von internen und externen Schnittstellen zu den SAP R/3 Modul MM, SD, CO und AM
- Konzeption und Mitwirkung bei der Durchführung/Programmierung von Altdatenübernahme und Schnittstellen
- Anwenderschulung für die Sachbearbeiter aus den Bereichen Buchhaltung, Leistungsabrechnung und Controlling
- Customizingschulung für Systemverantwortliche und Gruppenleiter Finanzwesen Umstellung der Transaktionswährung in EURO

### Branche Verlagswesen - 1998 - Release 3.1 -

- Einführung der SAP R/3 Software FI als stellvertretender Projektleiter
- Planung, Konzeption und Teilrealisierung der Schnittstellen/Altdaten aus dem Vorsystem
- Abbildung der Geschäftsvorfälle im SAP R/3, sowie Anpassung der Arbeitsabläufe

### Branche Energieerzeuger - 1998 - Release 3.1 -

- Fachberatung bei der Systemeinführung der SAP R/3 Software Finanzwesen
- Konzeption der Altdatenübernahme und Geschäftsprozesse für den gesamten Konzernverbund

### Branche Landmaschinenhersteller - 1998 bis 1999 - Release 3.1 -

- Integration eines zweiten Geschäftsbereich in einen bestehenden Mandanten
- Grob- und Feinkonzeption der Integration
- Konzeption, Planung und Unterstützung bei der Realisierung von einer Schnittstelle zu einen externen Produktionsplanungssystem
- Konzeption und Realisierung der Altdatenübernahme in Hinblick auf die Integration des Geschäftsbereiches
- Anpassungen, Einstellungen und Änderungen im bestehenden R/3 System Bereich Finanzwesen und SAP-**Script**
- Umstellung der Transaktionswährung in EURO

#### Branche Produktionsbetrieb - 1998 - Release 3.1 -

- Anpassung von Formularen mit dem SAP Script Editor aus den Bereichen Materialwirtschaft, Vertrieb und Produktion
- Definition von Anforderungen zur Änderungen an den zugehörigen Druckprogrammen

## Branche Handelsunternehmen - 1999 - Release 4.0 -

Anpassung von Formularen mit dem SAP Script Editor für eine kundenspezifische Anwendung im Bereich Materialwirtschaft und Vertrieb

## Branche Produktionsbetrieb - 1999 - Release 4.0 -

Anpassung von Formularen mit dem SAP Script Editor in den Bereichen Materialwirtschaft und Vertrieb

## Branche Pharmakonzern - 1999 - Release 4.0 -

- Projektleiter für den Teilbereich Finanzwesen
- Konzeption und Vorbereitung der Altdatenübernahme im Bereich Finanzwesen
- Überwachung und Optimierung der Geschäftsvorfälle und Systemeinstellungen im laufendem Projekt
- Abbildung und Konzeption eines kundenspezifischen Geschäftsvorfalls aus dem Bereich Marketing im SAP R/3
- Anpassung der noch offenen Punkte und Anwenderunterstützung nach dem Produktivstart

## Branche Handelsunternehmen – 2000 – Release 4.5B -

- Projektleiter für den Teilbereich Finanzwesen
- Konzeption und Erstellung eines Templates zur Einführung weitere Buchungskreise weltweit
- Überwachung, Test und Qualitätssicherung der Systemeinstellungen im Finanzwesen
- Optimierung von Systemeinstellungen und Geschäftsprozesse
- Konzeption und Realisierung der Jahresabschlussaktivitäten lokal, Organschaft und Konzern
- Entwicklung und Beschreibung von individuellen Geschäftsvorfällen im Bereich Finanzwesen
- Erstellung und Anpassung von Formularen aus den Bereichen Finanzwesen für die europäischen Geschäftsstellen

# Branche Produktionsbetrieb Ökologie – 2001 – Release 4.6 -

- Qualitätssicherung der Systemeinstellungen im Bereich Finanzwesen mit Aufzählung von Optimierungsmöglichkeiten
- Prüfung der Schnittstelle zwischen Finanzwesen und Materialwirtschaft mit Korrektur von Geschäftsvorfällen

# Branche Pharma – 2002 – Release 4.5B

- Unterstützung für den Releasewechsel durch Ermittlung eigener Programme, Entwicklungsklassen, Formulare und Reports (Y und Z Objekte)
- Aufbau einer Datenbank zur Analyse und Übersicht der eigenen Objekte in SAP
- Report der SAP Objekte über die Datenbank an die verantwortlichen Abteilungen
- Rückführung der zukünftigen Verwendung der SAP Objekte in die Datenbank in Hinsicht auf den bevorstehenden Releasewechsel
- Report der zukünftigen Verwendung der SAP Objekte an die Projektleitung

# Branche E-Commerce – 2001 bis 2003 – kein SAP

- Aufbau eines Intershopsystems mit Konfiguration und Konzeption in Layout und Funktionen (Basis Intershop Merchant 4.0)
- Verhandlung mit Lieferanten und Einstellung des logistischen Ablaufs
- Programmierung einer Datenbank (MS Access und VB 6) zur Auftragsabwicklung inkl. Lagerverwaltung, Bestellwesen, Formulare, Mahnwesen und Retourenabwicklung
- Technische Umsetzung der kaufmännischen Abwicklung
- Erstellung einer ODBC-Schnittstelle von der Datenbank zum Intershop 4.0
- Zeitweise Übernahme des Einkaufs von technischen Produkten

# Branche E-Commerce – 2003 – SAP Business One 6.1.

- Aufbau des Servers für SAP Business One
- nstallation von SAP Business One serverseitig und auf den einzelnen Workstations
- Komplette Einführung von SAP Business One inkl. der Abbildung der Geschäftsvorfälle, Anpassung der eigenen Formulare und Erstellung eigener Reports
- Einpflegung von Hinweisen in SAP Business One
- Mitarbeit an der Konzeption einer Schnittstelle zwischen SAP Business One und Intershop
- Abwicklung der Finanzbuchhaltung über SAP Business One

## Branche Holzverarbeitung – 2004 bis lfd. – SAP Business One 6.5

- Erstellung eines Pflichtenheftes nach Aufnahme aller relevanten Geschäftsvorfälle
- Konzept über die Optimierung von Geschäftsvorfällen in Hinblick auf die Umstellung auf SAP Business One
- Leitung, Konzeption, Organisation und Überwachung der Programmierung eines kompletten PPS Systems im SAP Business One mit dem SDK
- Aufbau einer Branchenlösung für die holzverarbeitende Industrie mit dem SDK
- Einführung des SAP Business One inkl. der SAP Add-Ons.
- Schulung der Mitarbeiter

# SAP Business One 6.5 bis 2007 – 22 Projekte bisher - Leistungsspektrum

- Einführung und Einrichtung von SAP Business One inkl. AddOns
- Konzept über die Optimierung von Geschäftsvorfällen in Hinblick auf die Umstellung auf SAP Business One
- Leitung, Konzeption, Organisation und Überwachung der Programmierung diverser AddOns
- Organisation der Geschäftsabläufe
- Erstellung der ausgehenden Formulare mit CoreSuite Designer
- Erstellung individueller Berichte und Abfragen
- Layout von individuellen Berichten mit CoreSuite Designer
- Erstellung von individuellen Funktionen mit dem CoreSuite Designer (z. B. Zahlungsavis, Lieferanmahnung..)
- Schulung der Mitarbeiter
- $\bullet$  U.v .m